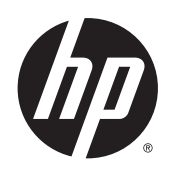

Imprimante de production Designjet Z6600 Imprimante de production photographique Designjet Z6800

Informations légales

© 2013 Hewlett-Packard Development Company, L.P.

1ère édition

#### **Notes légales**

Les informations contenues dans le présent document sont soumises à modification sans notification.

Les seules garanties offertes en ce qui concerne les produits et les services de HP sont celles expressément énoncées dans les déclarations de garantie. Rien dans le présent document ne peut être considéré comme constituant une garantie supplémentaire.

HP n'est pas responsable en cas d'erreurs ou d'omissions techniques ou éditoriales dans le présent document.

# **Sommaire**

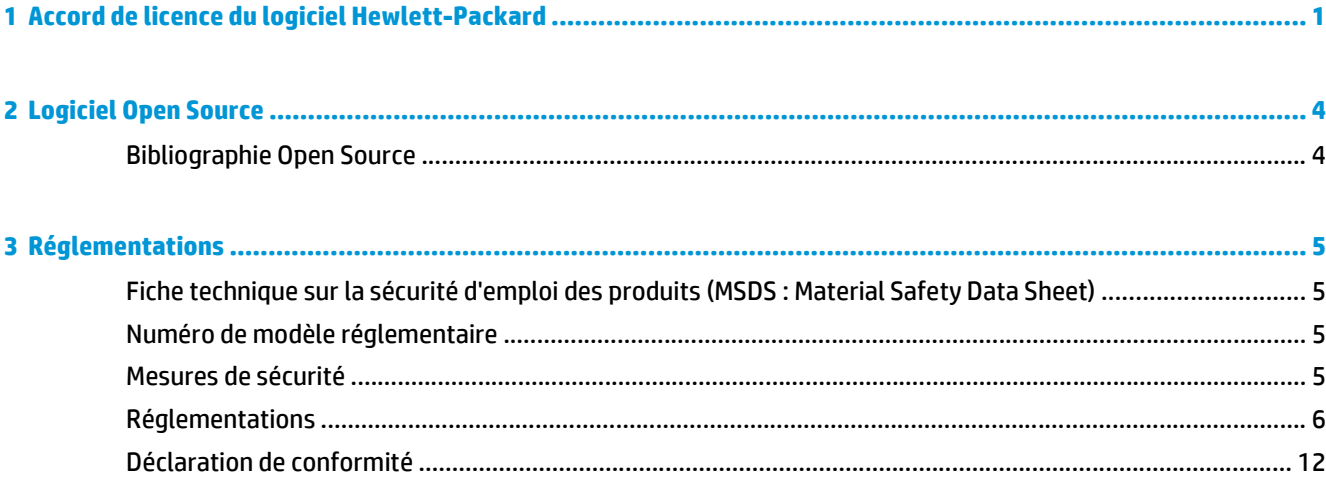

# <span id="page-4-0"></span>**1 Accord de licence du logiciel Hewlett-Packard**

VEUILLEZ LIRE ATTENTIVEMENT AVANT D'UTILISER CE PRODUIT LOGICIEL Ce Contrat de licence utilisateur final (« CLUF ») est un contrat entre (a) vous (en tant que personne ou représentant d'une entité) et (b) Hewlett-Packard Company (« HP ») régissant votre utilisation du produit logiciel (« Logiciel »). Ce CLUF ne s'applique pas s'il y a un accord de licence distinct entre vous et HP ou ses fournisseurs pour le logiciel, dont un accord de licence dans une documentation en ligne. Le terme « Logiciel » peut couvrir (i) des supports associés, (ii) un guide de l'utilisateur et d'autres éléments imprimés ou (iii) « en ligne » ainsi que des documents électroniques (désignés collectivement par le terme « Documentation de l'utilisateur »).

LES DROITS DE CE LOGICIEL SONT OFFERTS UNIQUEMENT À CONDITION QUE VOUS ACCEPTIEZ TOUTES LES CONDITIONS DE CE CLUF. EN INSTALLANT, COPIANT, TÉLÉCHARGEANT OU UTILISANT CE LOGICIEL D'UNE QUELCONQUE AUTRE FAÇON, VOUS ACCEPTEZ D'ÊTRE LIÉ PAR CE CLUF. SI VOUS N'ACCEPTEZ PAS CE CLUF, N'INSTALLEZ PAS, NE TÉLÉCHARGEZ PAS ET N'UTILISEZ PAS CE LOGICIEL DE QUELQUE FAÇON QUE CE SOIT. SI VOUS AVEZ ACHETÉ LE LOGICIEL, MAIS QUE VOUS N'ACCEPTEZ PAS CE CLUF, VEUILLEZ RETOURNER LE LOGICIEL LÀ OÙ VOUS L'AVEZ ACHETÉ SOUS QUATORZE JOURS POUR OBTENIR UN REMBOURSEMENT DU PRIX D'ACHAT ; SI LE LOGICIEL EST INSTALLÉ OU RENDU DISPONIBLE PAR L'INSTALLATION D'UN AUTRE PRODUIT HP, VOUS POUVEZ RETOURNER L'ENSEMBLE DU PRODUIT NON UTILISÉ.

- **1.** LOGICIEL TIERS. Outre le logiciel propriétaire HP (« Logiciel HP »), le logiciel peut inclure un logiciel sous licence d'un tiers (« Logiciel tiers » et « Licence tierce »). Tout logiciel tiers vous est fourni sous licence soumise aux conditions de la licence tierce correspondante. En général, la licence tierce est située dans un fichier appelé par exemple licence.txt ; vous devez contacter le support HP si vous ne trouvez pas la licence tierce. Si la licence tierce comporte des licences donnant l'accès au code source (comme la licence publique générale ou GNU) et que le code source correspondant n'est pas fourni avec le logiciel, consultez les pages du support produit sur le site Web HP (hp.com) pour savoir comment obtenir un tel code.
- **2.** DROITS DE LICENCE. Vous disposerez des droits suivants à condition de vous conformer aux conditions de ce CLUF :
	- **a.** Utilisation. HP vous accorde une licence vous permettant d'utiliser une seule copie du logiciel HP. « Utiliser » signifie installer, copier, stocker, charger, exécuter, afficher ou exploiter sous toute autre forme le logiciel HP. Vous n'êtes autorisé ni à modifier le logiciel HP, ni à désactiver une quelconque fonction de licence ou de contrôle du logiciel HP. Si ce logiciel est fourni par HP pour une utilisation avec un produit d'imagerie ou d'impression (par exemple, si le logiciel est un pilote d'imprimante, un microprogramme ou une extension), le logiciel HP ne peut être utilisé qu'avec ce produit (« Produit HP »). Des restrictions d'utilisation supplémentaires peuvent apparaître dans la Documentation utilisateur. Vous n'êtes pas autorisé à séparer les éléments composant le logiciel HP à des fins d'utilisation. Vous n'avez pas non plus le droit de distribuer le logiciel HP.
	- **b.** Copie. Le droit de copie signifie que vous pouvez créer des copies d'archivage ou de sauvegarde du logiciel HP, à la condition que chaque copie contienne toutes les déclarations de confidentialité du logiciel HP d'origine et qu'elle soit utilisée exclusivement à des fins de sauvegarde.
- **3.** MISES À NIVEAU. Pour utiliser le logiciel HP fourni par HP comme mise à niveau, mise à jour ou complément (désignés collectivement par le terme « Mise à niveau »), vous devez au préalable être détenteur d'une licence du logiciel HP d'origine identifié par HP comme pouvant bénéficier de la mise à

niveau. Dans la mesure où la mise à niveau remplace le logiciel HP d'origine, vous ne pourrez plus utiliser le logiciel HP. Ce CLUF s'applique à chaque mise à niveau à moins que HP ne fournisse d'autres conditions avec la mise à niveau. En cas de conflit entre ce CLUF et d'autres conditions de ce type, les autres conditions prévaudront.

- **4.** TRANSFERT.
	- **a.** Transfert à un tiers. L'utilisateur final initial du logiciel HP peut effectuer un seul transfert du logiciel HP vers un autre utilisateur final. Tout transfert inclura tous les composants, supports, Documentation utilisateur, ce CLUF et, le cas échéant, le certificat d'authenticité. Le transfert ne peut pas être un transfert indirect, par exemple un envoi. Avant le transfert, l'utilisateur qui recevra le Logiciel transféré acceptera ce CLUF. Au transfert du logiciel HP, votre licence expire automatiquement.
	- **b.** Restrictions. Vous n'êtes pas autorisé à louer, à concéder ni à prêter le logiciel HP ni à utiliser le logiciel HP pour un usage commercial en temps partagé ou administratif. Vous n'êtes pas autorisé à concéder sous licence ni à transférer d'une quelque manière que ce soit le logiciel HP, sauf conditions expressément définies dans ce CLUF.
- **5.** DROITS PROPRIÉTAIRES. Tous les droits de propriété intellectuelle du logiciel et de la Documentation utilisateur sont la propriété de HP ou de ses fournisseurs et sont protégés par la loi, dont les lois applicables sur les droits d'auteur, le secret commercial, les brevets et les marques déposées. Vous n'êtes pas autorisé à retirer toute identification du produit, avis de droit d'auteur ou restriction propriétaire du logiciel.
- **6.** LIMITATION DE L'INGÉNIERIE INVERSE. Vous n'avez pas le droit d'effectuer une ingénierie inverse, de décompiler ni de désassembler le logiciel HP, sauf si et uniquement dans la mesure où ce droit est autorisé par la réglementation en vigueur.
- **7.** ACCORD D'UTILISATION DES DONNÉES. HP, ses filiales et sociétés apparentées peuvent collecter et utiliser les informations techniques que vous fournissez dans le cadre de (i) votre utilisation du logiciel ou du produit HP ou (ii) la fourniture des services de support associés au logiciel ou au produit HP. Toutes ces informations seront soumises à la politique de confidentialité de HP. HP n'utilisera pas ces informations sous une forme vous identifiant personnellement, sauf dans la mesure où cela s'avère nécessaire pour améliorer votre utilisation ou fournir des services d'assistance.
- **8.** LIMITATION DE RESPONSABILITÉ. Nonobstant les dommages que vous pourriez subir, l'entière responsabilité d'HP et de ses fournisseurs au titre du présent CLUF, ainsi que votre unique recours dans le cadre du CLUF seront limités à la somme la plus importante que vous avez réellement payé pour le Produit ou 5,00 USD. DANS LES LIMITES AUTORISÉES PAR LA LOI APPLICABLE, EN AUCUN CAS HP OU SES FOURNISSEURS NE SAURONT ÊTRE TENUS RESPONSABLES DE TOUS DOMMAGES SPÉCIAUX, PARTICULIERS, ACCESSOIRES, EXEMPLAIRES, INDIRECTS OU CONSÉCUTIFS (NOTAMMENT DES PERTES DE PROFIT, DES MANQUES À GAGNER, DE L'INTERRUPTION DES AFFAIRES, DES PERTES DE DONNÉES, DES LÉSIONS CORPORELLES OU UNE ATTEINTE À LA VIE PRIVÉE) LIÉS EN AUCUNE MANIÈRE À L'UTILISATION OU L'IMPOSSIBILITÉ D'UTILISER LE LOGICIEL, MÊME SI HP OU L'UN DE SES FOURNISSEURS A ÉTÉ INFORMÉ DESDITS DOMMAGES ET MÊME SI LE RECOURS SUSMENTIONNÉ EST INEFFICACE. Certains états ou juridictions n'autorisent pas l'exclusion ou la limitation des dommages mineurs ou conséquents, il est donc possible que la limitation ou l'exclusion ci-dessus ne s'applique pas à vous.
- **9.** GOUVERNEMENT DES ÉTATS-UNIS. Les agences ou départements du Gouvernement des États-Unis sont soumis aux règlementations FAR 12.211 et FAR 12.212, et le logiciel informatique commercial, la documentation sur le logiciel informatique et les données techniques sont accordés en tant qu'éléments commerciaux sous licence suivant l'Accord de licence commerciale HP applicable.
- **10.** CONFORMITÉ AUX LOIS SUR L'EXPORTATION. Vous respecterez toutes les lois, règles et réglementations (i) applicables à l'exportation ou à l'importation du logiciel ou (ii) limitant l'utilisation du logiciel, y compris toute restriction sur la prolifération des armes nucléaires, chimiques ou biologiques.
- **11.** RÉSERVATION DES DROITS. HP et ses fournisseurs réservent tous les droits qui ne sont pas expressément accordés dans ce CLUF.

© 2007 Hewlett-Packard Development Company, L.P.

Rev. 6-Nov

# <span id="page-7-0"></span>**2 Logiciel Open Source**

## **Bibliographie Open Source**

- Ce produit comprend des logiciels développés par Apache Software Foundation [\(http://www.apache.org/\)](http://www.apache.org/).
- Le code source, le code objet et la documentation du package com.oreilly.servlet sont concédés sous licence par Hunter Digital Ventures, LLC.
- Ce logiciel est partiellement basé sur les travaux du Groupe JPEG indépendant.
- Le support d'expressions rationnelles est fourni par le package de bibliothèque PCRE, logiciel Open Source écrit par Philip Hazel, copyright par l'Université de Cambridge, Angleterre. Source à l'adresse <ftp://ftp.csx.cam.ac.uk/pub/software/programming/pcre>.
- Ce logiciel inclut du logiciel cryptographique écrit par Eric Young (eay@cryptsoft.com).

# <span id="page-8-0"></span>**3 Réglementations**

## **Fiche technique sur la sécurité d'emploi des produits (MSDS : Material Safety Data Sheet)**

Vous pouvez obtenir les Fiches techniques sur la sécurité d'emploi des produits (Material Safety Data Sheets) relatives aux kits encreurs utilisés par l'imprimante en envoyant un courrier à l'adresse suivante : Hewlett-Packard Customer Information Center, 19310 Pruneridge Avenue, Dept. MSDS, Cupertino, CA 95014, États-Unis.

Vous pouvez également consulter la page Web suivante : [http://www.hp.com/hpinfo/community/](http://www.hp.com/hpinfo/community/environment/productinfo/psis_inkjet.htm) [environment/productinfo/psis\\_inkjet.htm](http://www.hp.com/hpinfo/community/environment/productinfo/psis_inkjet.htm)

## **Numéro de modèle réglementaire**

Pour des raisons d'identification inhérentes à la réglementation en vigueur, un numéro de modèle réglementaire a été attribué à votre produit. Le numéro de modèle réglementaire de votre produit est BCLAA-1003. Il ne doit pas être confondu avec le nom marketing (par exemple, Imprimante HP Designjet) ni avec les numéros de produit (par exemple, Z####X où Z et X représentent n'importe quelle lettre et # n'importe quel chiffre).

## **Mesures de sécurité**

Les mesures suivantes permettent de garantir que votre imprimante sera utilisée comme il convient et qu'elle ne sera pas endommagée. Suivez ces précautions systématiquement.

- Utilisez la tension d'alimentation indiquée sur la plaque signalétique.
- Assurez-vous que l'imprimante est reliée à la terre. Si l'imprimante n'est pas reliée à la terre, cela risque d'entraîner des accidents électriques, des incendies et des interférences électromagnétiques.
- Ne démontez pas et ne réparez pas l'imprimante vous-même. Contactez pour cela votre conseiller Service HP local.
- Utilisez uniquement le cordon d'alimentation fourni par HP avec l'imprimante. N'endommagez pas, ne coupez pas et ne réparez pas ce cordon d'alimentation. Un cordon électrique endommagé présente des risques d'incendie ou d'électrocution. Remplacez un cordon d'alimentation endommagé par un cordon analogue homologué par HP.
- Ne laissez pas de métaux ou de liquides (sauf ceux utilisés dans les kits de nettoyage HP) toucher les composants internes de l'imprimante. Cela pourrait provoquer des incendies, des électrocutions ou d'autres graves dangers.
- Mettez l'imprimante hors tension et débranchez le câble d'alimentation de la prise secteur dans les situations suivantes :
	- Lorsque vous mettez les mains à l'intérieur de l'imprimante
	- Si l'imprimante émet de la fumée ou une odeur inhabituelle
- <span id="page-9-0"></span>◦ Si l'imprimante fait un bruit inhabituel, qui n'a jamais été perçu pendant un fonctionnement normal
- Une pièce métallique ou un liquide (en dehors des routines de nettoyage ou de maintenance) entre en contact avec des composants de l'imprimante
- Pendant un orage (tonnerre/éclairs)
- Lors d'une coupure de courant.

# **Réglementations**

#### **Europe**

#### **Compatibilité électromagnétique (CEM)**

**AVERTISSEMENT !** C'est un produit de classe A. Dans un environnement domestique, ce produit peut causer des interférences radio, auquel cas l'utilisateur est tenu de prendre les mesures appropriées.

### **Écologique**

#### **Conseils écologiques**

HP s'est engagé à aider ses clients à réduire leur empreinte environnementale. HP a élaboré les conseils écologiques ci-dessous pour vous aider à vous concentrer sur les façons d'évaluer et de réduire l'impact de vos choix d'impression. Outre les fonctionnalités spécifiques de ce produit, consultez le site Web des solutions écologiques HP (<http://www.hp.com/hpinfo/globalcitizenship/environment/>) pour obtenir davantage d'informations sur les initiatives HP en matière de préservation de l'environnement.

#### **Programme d'administration des produits pour la protection de l'environnement**

Hewlett-Packard s'est engagé à fournir des produits de qualité respectueux de l'environnement. Ce produit a été conçu en pensant à son recyclage. Nous avons maintenu le nombre de matériaux à un minimum tout en garantissant une fonctionnalité et une fiabilité correctes. Nous avons identifié les matériaux dissemblables afin de les séparer facilement. Les fixations et autres raccordements sont faciles à repérer, accéder et déposer à l'aide d'outils classiques. Les pièces de haute priorité ont été conçues pour en permettre un accès rapide pour un démontage et une réparation faciles. Pour plus d'informations, consultez le site Web sur l'engagement de HP pour la protection de l'environnement à l'adresse [http://www.hp.com/hpinfo/](http://www.hp.com/hpinfo/globalcitizenship/environment/) [globalcitizenship/environment/.](http://www.hp.com/hpinfo/globalcitizenship/environment/)

#### **Plastiques**

Les pièces en plastique pesant plus de 25 grammes sont marquées conformément aux normes internationales afin d'améliorer la capacité d'identification de ces plastiques pour les besoins du recyclage en fin de vie du produit.

#### **Programme de recyclage**

HP propose un nombre croissant de programmes de retour et de recyclage de produits dans de nombreux pays/régions et agit en partenariat avec certains des plus grands centres de recyclage de produits électroniques au monde. HP conserve des ressources en revendant certains de ses produits les plus populaires. Pour plus d'informations sur le recyclage des produits HP, consultez le site [http://www.hp.com/](http://www.hp.com/hpinfo/globalcitizenship/environment/recycle/) [hpinfo/globalcitizenship/environment/recycle/.](http://www.hp.com/hpinfo/globalcitizenship/environment/recycle/)

#### **Programme HP de recyclage des consommables à encre**

HP s'engage dans la protection de l'environnement. Le programme HP de recyclage des consommables à encre est instauré dans de nombreux pays/régions et vous permet de recycler gratuitement des cartouches

Les solvants sont réglementés dans certaines juridictions ; lorsqu'ils sont utilisés, veuillez vous reporter à la gestion responsable du produit sur le plomb et aux réglementations concernées. La règle de base est que les

# **Procédures de nettoyage et de maintenance lors de l'utilisation de solvants**

solvants réglementés peuvent être utilisés uniquement pour nettoyer l'encre séchée.

l'éthanol à 95 %. Après le nettoyage, attendez que le capot sèche.

**Alcool éthylique**

Si vous n'arrivez à retirer de l'encre séchée avec un chiffon sec, essayez en humidifiant le chiffon avec de

**REMARQUE :** N'utilisez pas d'éthanol à 95 % en Californie ou dans d'autres régions limitant la teneur en composés organiques volatiles (COV) des solvants de nettoyage. Un substitut conforme à la réglementation

#### **Recyclage du matériel électronique**

programmes de recyclage, consultez le site<http://www.hp.com/recycle/>.

#### **Alcool isopropylique**

N'utilisez pas d'alcool isopropylique en Californie ou dans d'autres régions limitant la teneur en composés organiques volatiles (COV) des solvants de nettoyage. À la place de l'alcool isopropylique, un substitut conforme à la réglementation doit être utilisé.

### **Élimination de l'équipement usagé par les utilisateurs (UE).**

Ce symbole signifie que vous ne devez pas jeter votre produit avec vos déchets domestiques. Il est de votre responsabilité de mettre au rebut votre équipement usagé en l'amenant à un point de collecte spécifique pour le recyclage des équipements électriques et électroniques usagés. Pour plus d'informations, consultez [http://www.hp.com/recycle/.](http://www.hp.com/recycle/)

HP encourage ses clients à recycler le matériel électronique usagé. Pour plus d'informations sur les

doit être utilisé.

**Directive concernant la batterie**

Ce produit contient une batterie destinée à maintenir l'intégrité des données de l'horloge en temps réel et des réglages du produit ; elle est conçue pour durer le temps de vie du produit. Toute opération d'entretien ou de remplacement de cette batterie doit être confiée à un technicien d'entretien qualifié.

[http://www.hp.com/hpinfo/globalcitizenship/environment/recycle/.](http://www.hp.com/hpinfo/globalcitizenship/environment/recycle/)

d'impression usagées et des cartouches d'encre. Pour plus d'informations, consultez le site Web suivant :

#### **Batterie au lithium**

Ce produit HP contient une batterie au lithium située sur une carte mère interne qui peut nécessiter un traitement spécial à la fin de sa vie.

#### **Substances chimiques**

HP s'engage à fournir à ses clients les informations relatives aux substances chimiques utilisées dans les produits HP, en respect des réglementations légales telles que la réglementation REACH (disposition CE n °1907/2006 du Parlement Européen et du Conseil). Vous trouverez un rapport sur les substances chimiques de ce produit à l'adresse suivante [http://www.hp.com/go/reach/.](http://www.hp.com/go/reach/)

## **États-Unis**

#### **Electromagnetic compatibility (EMC)**

#### **FCC statements (U.S.A.)**

The U.S. Federal Communications Commission (in 47 cfr15.105) has specified that the following notices be brought to the attention of users of this product.

This device complies with part 15 of the FCC Rules. Operation is subject to the following two conditions: (1) This device may not cause harmful interference, and (2) this device must accept any interference received, including interference that may cause undesired operation.

**Shielded cables:** Use of shielded data cables is required to comply with the Class A limits of Part 15 of the FCC Rules.

**ATTENTION :** Pursuant to Part 15.21 of the FCC Rules, any changes or modifications to this equipment not expressly approved by the Hewlett-Packard Company may cause harmful interference and void the FCC authorization to operate this equipment.

**PY REMARQUE :** This equipment has been tested and found to comply with the limits for a Class A digital device, pursuant to part 15 of the FCC Rules. These limits are designed to provide reasonable protection against harmful interference in a commercial environment. This equipment generates, uses, and can radiate radio frequency energy and, if not installed and used in accordance with the instructions, may cause harmful interference to radio communications. Operation of this equipment in a residential area is likely to cause harmful interference, in which case users will be required to correct the interference at their own expense.

#### **Consommation électrique**

L'équipement d'imagerie et d'impression Hewlett-Packard marqué du logo ENERGY STAR® est conforme aux spécifications ENERGY STAR de l'agence fédérale de la protection de l'environnement pour les équipements d'imagerie. Le sigle ENERGY STAR suivant est apposé sur les produits d'imagerie certifiés :

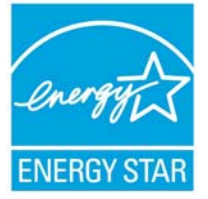

Des informations supplémentaires sur les modèles de produits d'imagerie qualifiés ENERGY STAR sont disponibles à l'adresse <http://www.hp.com/go/energystar/>.

#### **Écologique**

#### **Attention California users**

The battery supplied with this product may contain perchlorate material. Special handling may apply. See <http://www.dtsc.ca.gov/hazardouswaste/perchlorate/> for information.

#### **Atención a los usuarios de California**

La pila proporcionada con este producto puede contener perclorato. Podría requerir manipulación especial.

Consulte<http://www.dtsc.ca.gov/hazardouswaste/perchlorate/> para obtener más información.

### **Canada**

#### **Compatibilité électromagnétique (CEM)**

#### **Normes de sécurité (Canada)**

Le présent appareil numérique n'émet pas de bruits radioélectriques dépassant les limites applicables aux appareils numériques de Classe A prescrites dans le réglement sur le brouillage radioélectrique édicté par le Ministère des Communications du Canada.

#### **DOC statement (Canada)**

This digital apparatus does not exceed the Class A limits for radio noise emissions from digital apparatus set out in the Radio Interference Regulations of the Canadian Department of Communications.

#### **Émissions acoustiques du produit**

Le niveau de pression acoustique à la position de proximité (LpA selon la norme ISO 7779) est inférieur à 70 dB(A)

#### **Danemark**

For tilslutning af de øvrige ledere, se medfølgende installationsvejledning.

#### **Ukraine**

Обладнання відповідає вимогам Технічного регламенту щодо обмеження використання деяких небезпечних речовин в електричному та електронному обладнані, затвердженого постановою Кабінету Міністрів України від 3 грудня 2008 № 1057.

L'équipement est conforme aux exigences de la Réglementation technique, approuvée par la Résolution № 1057 du cabinet du Ministre de l'Ukraine à compter du 3 décembre 2008, en termes de restrictions d'utilisation de certaines substances toxiques dans l'équipement électrique et électronique.

#### **Turquie**

Türkiye Cumhuriyeti: EEE Yönetmeliğine Uygundur

République de Turquie : en conformité avec la réglementation de l'EEE

#### **Inde**

This product complies with the "India E-waste Rule 2011" and prohibits use of lead, mercury, hexavalent chromium, polybrominated biphenyls or polybrominated diphenyl ethers in concentrations exceeding 0.1 weight % and 0.01 weight % for cadmium, except for the exemptions set in Schedule 2 of the Rule.

#### **Chine**

#### **Réglementation classe A**

此为A级产品,在生活环境中,该 产品可能会造成无线电干扰。在这种情 况下,可能需要用户对其干扰采取切实 可行的措施。

#### **Altitude**

仅适用于海拔 2000 米以下地区安全使用。

#### **Spécifications pour les zones tropicales**

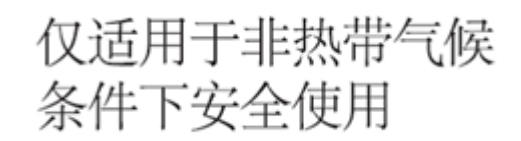

#### **Restrictions applicables aux substances dangereuses**

产品中有毒有害物质或元素的名称及含量

根据中国《电子信息产品污染控制管理办法》

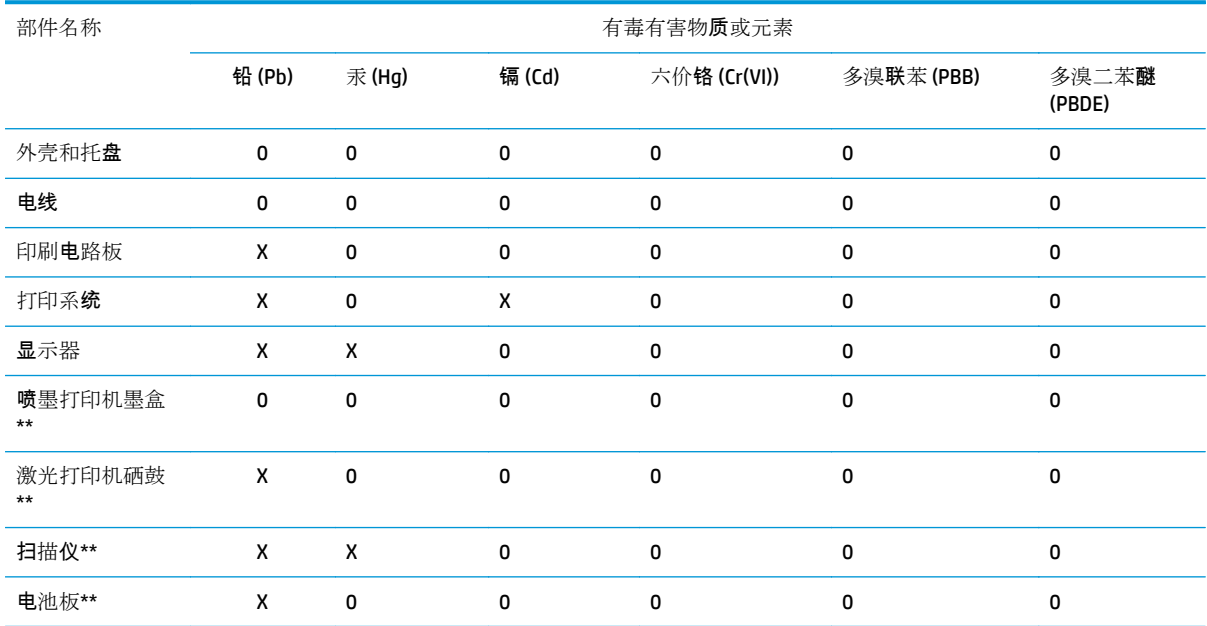

O:表示该有毒有害物质在该部件所有均质材料中的含量均在 SJ/T 11363-2006 标准规定的限量要求以下。

X:表示该有毒有害物质至少在该部件的某一均质材料中的含量超出 SJ/T 11363-2006 标准规定的限量要求。

此表中所有名称中含 "X" 的部件均符合欧盟 RoHS 立法。

注:环保使用期限的参考标?取决于产品正常工作的温度和湿度等条件

#### **Taïwan**

警告使用者:這是甲類的資訊產品,在居住的環境中使用時,可能會造成射頻干擾,在<br>的環境中使用時,可能會造成射頻干擾,在 當的對策.

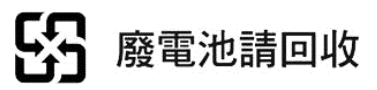

**Corée**

사용자 안내문 : A 급 기기

이 기기는 업무용으로 전자파적합등록을 받은 기기이오니, 판매자 또는 사용자는 이 점을 주의 하시기 바라며, 만약 잘못 구입 하셨을 때에는 구입한 곳에서 비업무용으로 교환 하시기 바랍니다.

**Japon**

この装置は、クラスA情報技術装置です。この装置を家庭 環境で使用すると電波妨害を引き起こすことがあります。 ことがあります。

**VCCI-A** 

**Avertissement de sécurité concernant le cordon d'alimentation**

製品には、同梱された電源コードをお使い下さい。<br>同梱された電源コードは、他の製品では使用出来ません。

# <span id="page-15-0"></span>**Déclaration de conformité**

selon les normes ISO/IEC 17050-1 et EN 17050-1

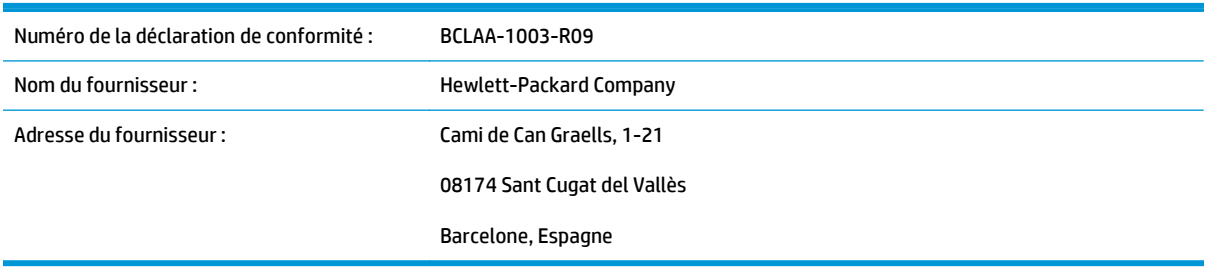

### **déclare que le produit**

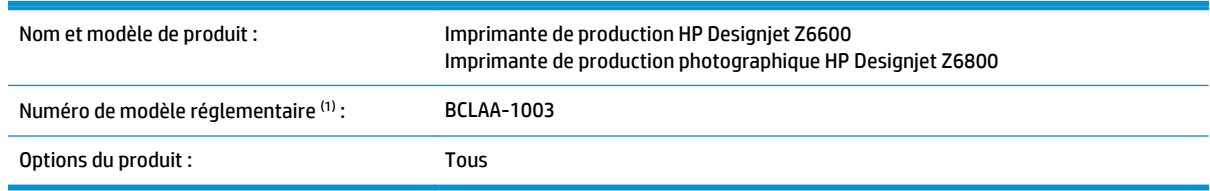

### **est conforme aux spécifications et réglementations suivantes**

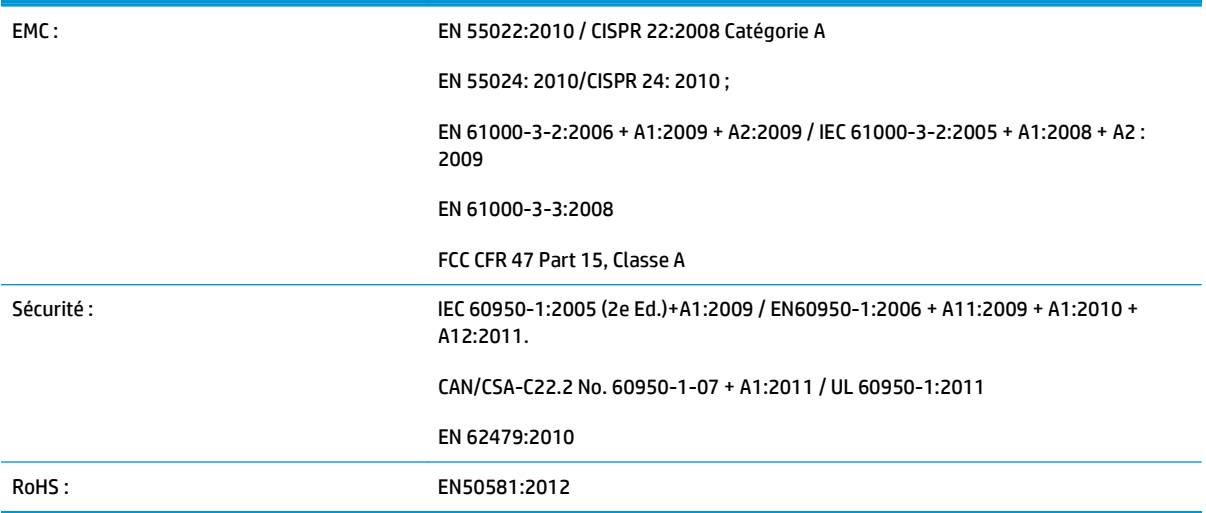

Le produit mentionné ci-dessus est conforme à la directive 2006/95/EC relative aux basses tensions ainsi qu'à la directive EMC 2004/108/CEE et porte donc la mention  $C \epsilon$ . Il est également conforme aux directives WEEE 2002/96/EC et RoHS 2002/96/EC.

Cet appareil est conforme à l'article 15 de la réglementation FCC. Le fonctionnement est sujet aux deux conditions suivantes :

- Il ne doit pas provoquer d'interférences nuisibles.
- Il doit supporter toute interférence extérieure, pouvant notamment entraîner un fonctionnement imprévu.

### **Informations supplémentaires**

1. Un numéro de modèle réglementaire a été attribué au produit, qui est associé aux aspects réglementaires de la conception. Le numéro de modèle réglementaire sert d'identifiant principal du produit dans la documentation réglementaire et les rapports sur les essais ; il ne doit pas être confondu avec le nom avec le nom commercial du produit, ni avec son numéro d'identification.

Carlos Labor

Carlos Lahoz-Buch, directeur Inkjet Commercial Division Sant Cugat del Vallès (Barcelone)

16 décembre 2013

### **Contacts locaux pour les sujets relatifs à la réglementation uniquement**

#### <http://www.hp.com/certificates>

**Contact dans l'UE :** Hewlett-Packard GmbH, HQ-TRE, Herrenberger Strasse 140, 71034 Böblingen, Allemagne.

**Contact aux États-Unis :** Hewlett-Packard, 3000 Hanover Street, Palo Alto 94304, États-Unis. Téléphone : 650–857–1501.